```
VAR
      Fp : FILEP; (* File pointer *)
      i : INT; (* Auxiliary counter *)
      RxStr : STRING[ 2048 ]; (* Rx string *)
      TimeBf : UDINT; (* Buffer temporizzazione (uS) *)
      CaseNr : USINT; (* Case gestione *)
      RxChrs : UINT; (* Rx characters count *)
      TxChrs : UINT; (* Tx characters count *)
      j : INT; (* Auxiliary counter *)
      END_VAR
 1 (* ---------------------------------------------------------------------- *)
  2 (* INIZIALIZZAZIONE *)
  3 (* ---------------------------------------------------------------------- *)
  4 (* Apro la COM0 in read/write ed inizializzo variabili. *)
  5
  6 IF (SysFirstLoop) THEN
  7 Fp:=Sysfopen('COM0', 'rw'); (* File pointer *)
 8 END_IF;
 9
 10 (* ---------------------------------------------------------------------- *)
 11 (* RICEZIONE DATI DA PORTA SERIALE *)
 12 (* ---------------------------------------------------------------------- *)
 13
 14 CASE (CaseNr) OF
 15
 16 (* ------------------------------------------------------------------ *)
17 (* RICEZIONE DATI DA PORTA SERIALE
 18 (* ------------------------------------------------------------------ *)
 19 (* Inizializzazione. *)
 20
21 0:
 22 RxChrs:=0; (* Rx characters count *)
 23 CaseNr:=CaseNr+1; (* Case gestione *)
 24
 25 (* ------------------------------------------------------------------ *)
 26 (* Eseguo ricezione dati da porta seriale. *)
 27
 28 1:
 29 IF (SysGetIChars(Fp) > 0) THEN
30 TimeBf:=SysGetSysTime(TRUE);
 31 i:=Sysfread(ADR(RxStr )+RxChrs, TO_INT(2048-RxChrs), 1, Fp);
 32 RxChrs:=RxChrs+TO_UINT(i); (* Rx characters count *)
 33 END_IF;
 34
 35 (* Eseguo attesa pausa ricezione. Trascorsi 100 mS senza ricevere *)
 36 (* dati da porta seriale. Fine ricezione. *)
 37
 38 IF ((SysGetSysTime(TRUE)-TimeBf) < 100000) THEN RETURN; END_IF;
39 IF (RxChrs = 0) THEN RETURN; END IF;
 40 TxChrs:=0; (* Tx characters count *)
 41 CaseNr:=CaseNr+1; (* Case gestione *)
 42
 43 (* ------------------------------------------------------------------ *)
 44 (* TRASMISSIONE DATI SU PORTA SERIALE *)
 45 (* ------------------------------------------------------------------ *)
 46 (* Eseguo trasmissione stringa ricevuta su porta seriale, controllo *)
```
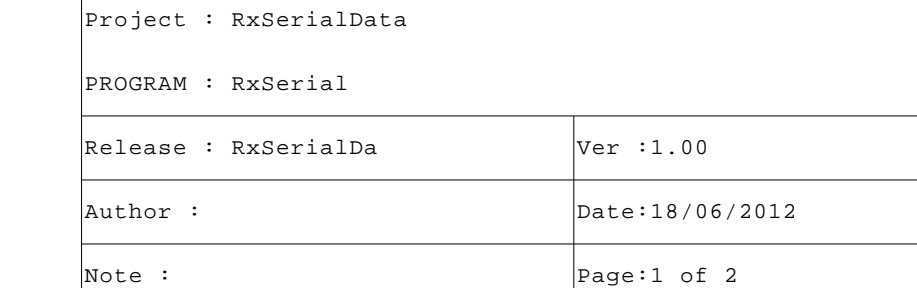

```
 47 (* se spazio in buffer di uscita. *)
 48
 49 2:
 50 i:=SysGetOSpace(Fp); (* Spazio in buffer di trasmissione *)
 51
 52 (* Se buffer trasmissione pieno attendo. *)
 53
54 IF (i = 0) THEN RETURN; END IF;
 55
 56 (* Controllo quanti caratteri devo ancora trasmettere. *)
 57
 58 j:=TO_INT(RxChrs-TxChrs); (* Auxiliary counter *)
59 IF (i > j) THEN i := j; END_IF;
 60
 61 (* Eseguo trasmissione carateri. *)
 62
 63 i:=Sysfwrite(ADR(RxStr)+TxChrs, i, 1, Fp);
 64 TxChrs:=TxChrs+TO_UINT(i); (* Tx characters count *)
 65
 66 (* Eseguo controllo se trasmesso intera stringa. *)
 67
 68 IF (TxChrs < RxChrs) THEN RETURN; END_IF;
 69 CaseNr:=0; (* Case gestione *)
 70 END_CASE;
 71
 72 (* [End of file] *)
 73
```
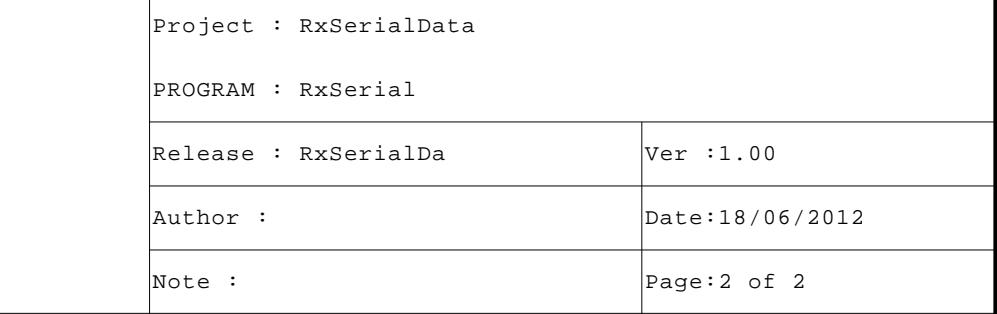